# Package 'sectorgap'

January 22, 2024

Type Package

Title Consistent Economic Trend Cycle Decomposition

Version 0.1.0

Description Determining potential output and the output gap - two inherently unobservable variables is a major challenge for macroeconomists. 'sectorgap' features a flexible modeling and estimation framework for a multivariate Bayesian state space model identifying economic output fluctuations consistent with subsectors of the economy. The proposed model is able to capture various correlations between output and a set of aggregate as well as subsector indicators. Estimation of the latent states and parameters is achieved using a simple Gibbs sampling procedure and various plotting options facilitate the assessment of the results. For details on the methodology and an illustrative example, see Streicher (2024) <[https:](https://www.research-collection.ethz.ch/handle/20.500.11850/653682) [//www.research-collection.ethz.ch/handle/20.500.11850/653682](https://www.research-collection.ethz.ch/handle/20.500.11850/653682)>.

License GPL-3

Encoding UTF-8

RoxygenNote 7.2.3

Imports stats, KFAS, zoo, ggplot2, MCMCpack, dplyr, tidyr, tempdisagg

**Depends**  $R (= 2.10)$ 

LazyData true

NeedsCompilation no

Author Sina Streicher [aut, cre] (<<https://orcid.org/0000-0001-7848-1842>>)

Maintainer Sina Streicher <streicher.sina@gmail.com>

Repository CRAN

Date/Publication 2024-01-22 17:40:02 UTC

# R topics documented:

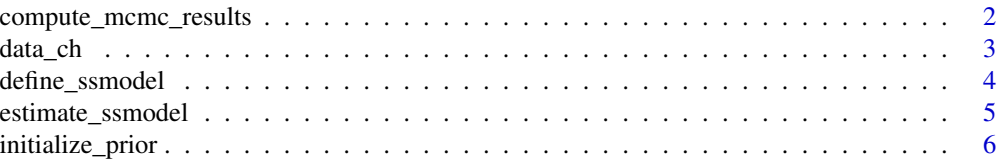

<span id="page-1-0"></span>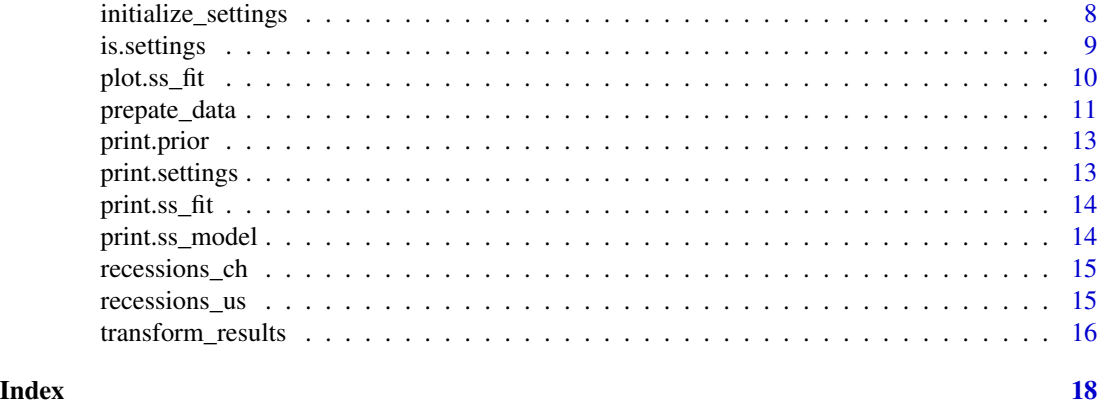

compute\_mcmc\_results *Results for sampled parameters and states*

# Description

Computes estimation results for the MCMC sampling output for a specific HPDI and evaluation function (e.g. mean or median).

#### Usage

```
compute_mcmc_results(
  model,
  settings,
  mcmc,
  data,
  HPDIprob = NULL,
  fit = NULL,...
)
```
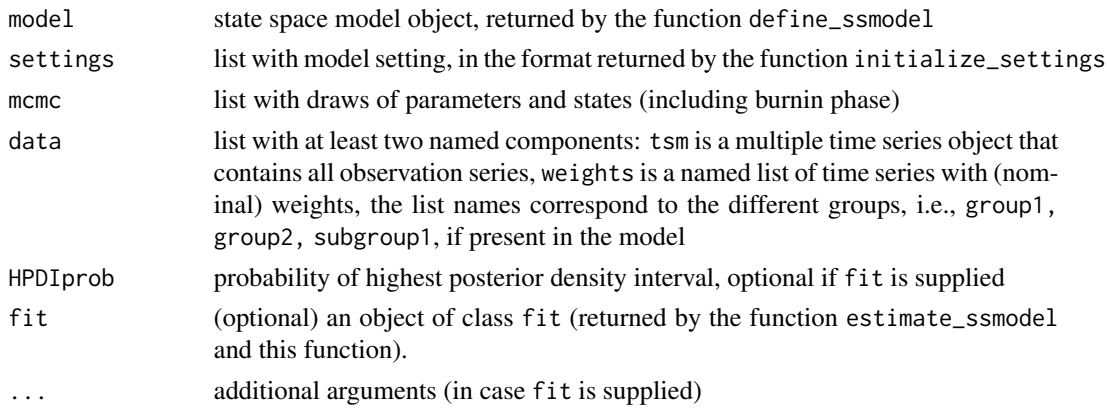

#### <span id="page-2-0"></span>data\_ch 3

### Details

If fit is supplied, the arguments model, settings, mcmc will be taken from this object.

#### Value

An object of class ss\_fit.

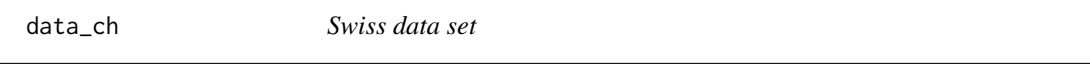

# Description

A dataset containing quarterly Swiss economic data, sourced on November 20, 2023.

#### Usage

data\_ch

#### Format

A list object with two lists. The first list cotains all untransformed endogenous variables:

output Gross domestic product at 2020 prices, in million

vaA value added in sector A: Goods-producing industries, at 2020 prices in million

vaB value added in sector B: Service industries, at 2020 prices in million

vaC value added in sector C: Government and adjustments,at 2020 prices in million

exp1 expenditure side sector i: Total consumption, at 2020 prices in million

exp2 expenditure side sector ii: Investment, at 2020 prices in million

exp3 expenditure side sector iii: Exports, at 2020 prices in million

exp4 expenditure side sector iv: Imports, at 2020 prices in million

fteA full-time equivalent empoyment in sector A: Goods-producing industries, in thousand

fteB full-time equivalent empoyment in sector B: Service industries, in thousand

fteC full-time equivalent empoyment in government sector, in thousand

employment full-time equivalent empoyment, in thousand

urate ILO unemployment rate, in percent

inflation consumer price inflation, year on year in percent

#### Source

KOF Swiss Economic Institute, ETH Zurich, Switzerland

<span id="page-3-0"></span>define\_ssmodel *State space model*

#### Description

Defines a state space model for the provided settings and data.

#### Usage

define\_ssmodel(settings, data)

#### Arguments

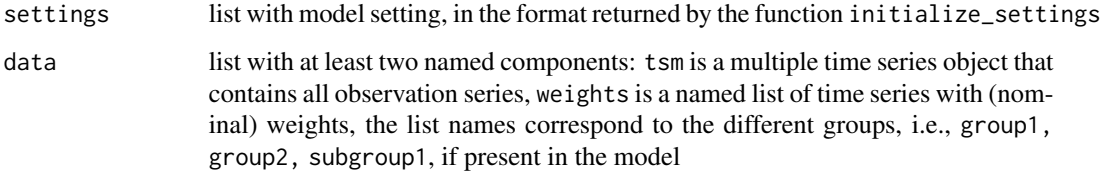

# Details

data is preferably the output of funtion prepare\_data.

#### Value

A state space model object of class ss\_model, which consists of an object returned by the function SSModel of the package KFAS and in addition a list item called names which contains information on the parameters to be estimated.

```
data("data_ch")
settings <- initialize_settings()
data <- prepate_data(
  settings = settings,
  tsl = data_ch$tsl,
  tsl_n = data_ch$tsl_n
\lambdamodel <- define_ssmodel(
  settings = settings,
  data = data
\mathcal{L}
```
<span id="page-4-0"></span>estimate\_ssmodel *Bayesian estimation via Gibbs sampling*

#### Description

Estimates the parameters and states of a multi-dimensional state space model by Bayesian methods using a Gibbs sampling procedure.

#### Usage

```
estimate_ssmodel(
 model,
  settings,
 data,
 prior = initialize_prior(model),
 R = 10000,burnin = 0.5,
  thin = 1,
 HPDIprob = 0.68,
  fit = NULL)
```
# Arguments

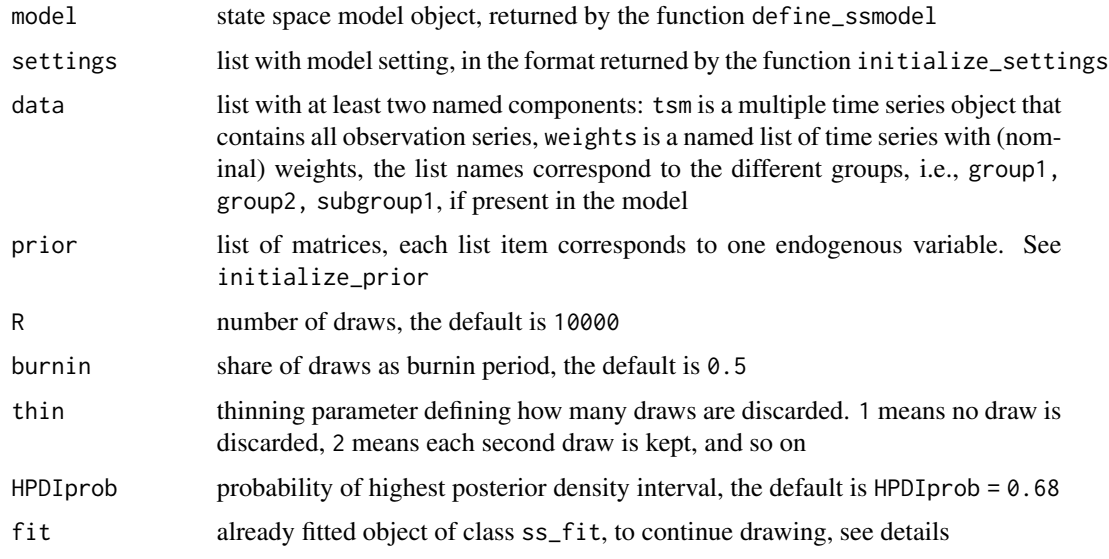

### Details

If fit is supplied, the function will continue drawing R additional repetitions. In this case, all input variables except for fit and R are ignored.

# <span id="page-5-0"></span>Value

An object of class ss\_fit.

#### Examples

```
data("data_ch")
settings <- initialize_settings()
data <- prepate_data(
 settings = settings,
 tsl = data_ch$tsl,
  tsl_n = data_ch$tsl_n
)
model <- define_ssmodel(
  settings = settings,
  data = data
\lambdaprior <- initialize_prior(
 model = model,settings = settings
)
fit <- estimate_ssmodel(
  model = model,
  settings = settings,
  data = data,
  prior = prior,
  R = 100)
```
initialize\_prior *Prior distribution*

### Description

Initializes the prior distributions.

#### Usage

```
initialize_prior(model, settings, lambda_d = 100, lambda_t = 100, df = 6)
```
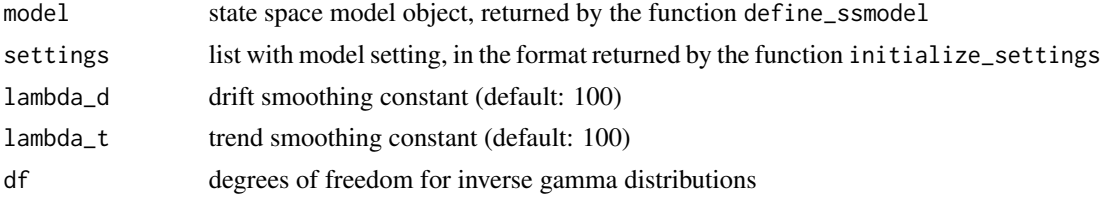

#### Details

All loadings and autoregressive parameters are assumed to be normal with mean zero and variance 1000.

All variance parameters are assumed to be inverse gamma distributed. The cycle variance has prior mean 1, and the trend variances have prior mean 1/100.

The normal distribution is parametrized via mean and variance.

the inverse gamma distribution is parametrized degrees of freedom nu and scale s.

The mean of the inverse gamma distribution is given by beta / (alpha - 1) = beta / 2 = s, where  $s = 2$  beta, nu = 2 alpha.

#### Value

A data frame with one row per parameter and the following columns:

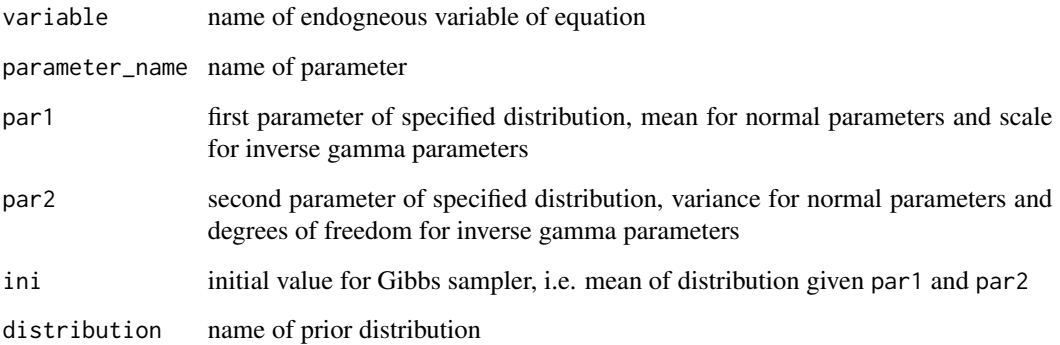

```
data("data_ch")
settings <- initialize_settings()
data <- prepate_data(
  settings = settings,
  tsl = data_ch$tsl,
  tsl_n = data_ch$tsl_n
)
model <- define_ssmodel(
  settings = settings,
  data = data
\mathcal{L}prior <- initialize_prior(
  model = model,settings = settings
)
```
<span id="page-7-0"></span>initialize\_settings *Model settings*

# Description

Initializes settings with a basic example.

# Usage

```
initialize_settings(
  FUN_transform = function(x) 100 * log(x),
 FUN_transform_inv = function(x) exp(x/100),
 DFUN_transform_inv = function(x) 1/100 \times \exp(x/100)\mathcal{L}
```
# Arguments

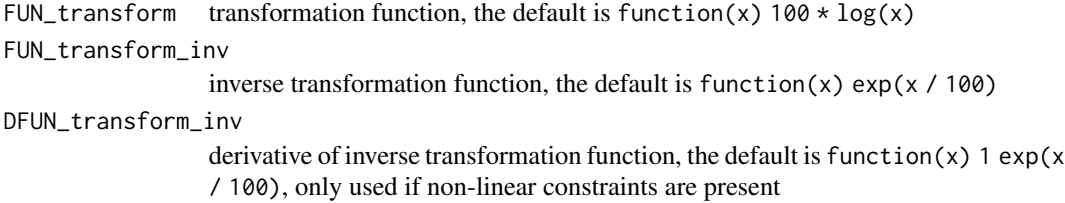

#### Value

A nested list with settings for the following groups:

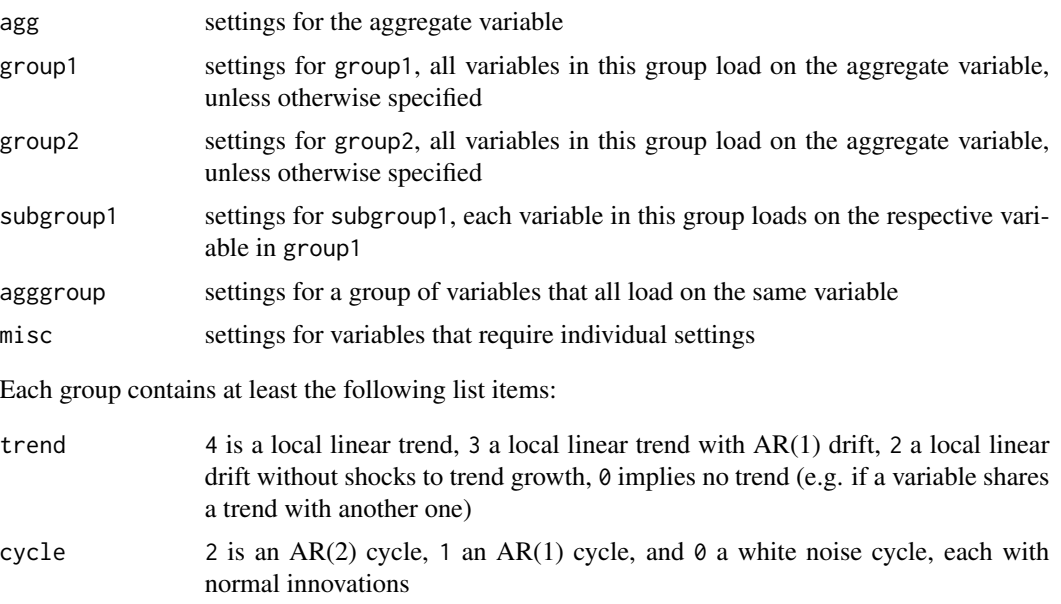

#### <span id="page-8-0"></span>is.settings 9

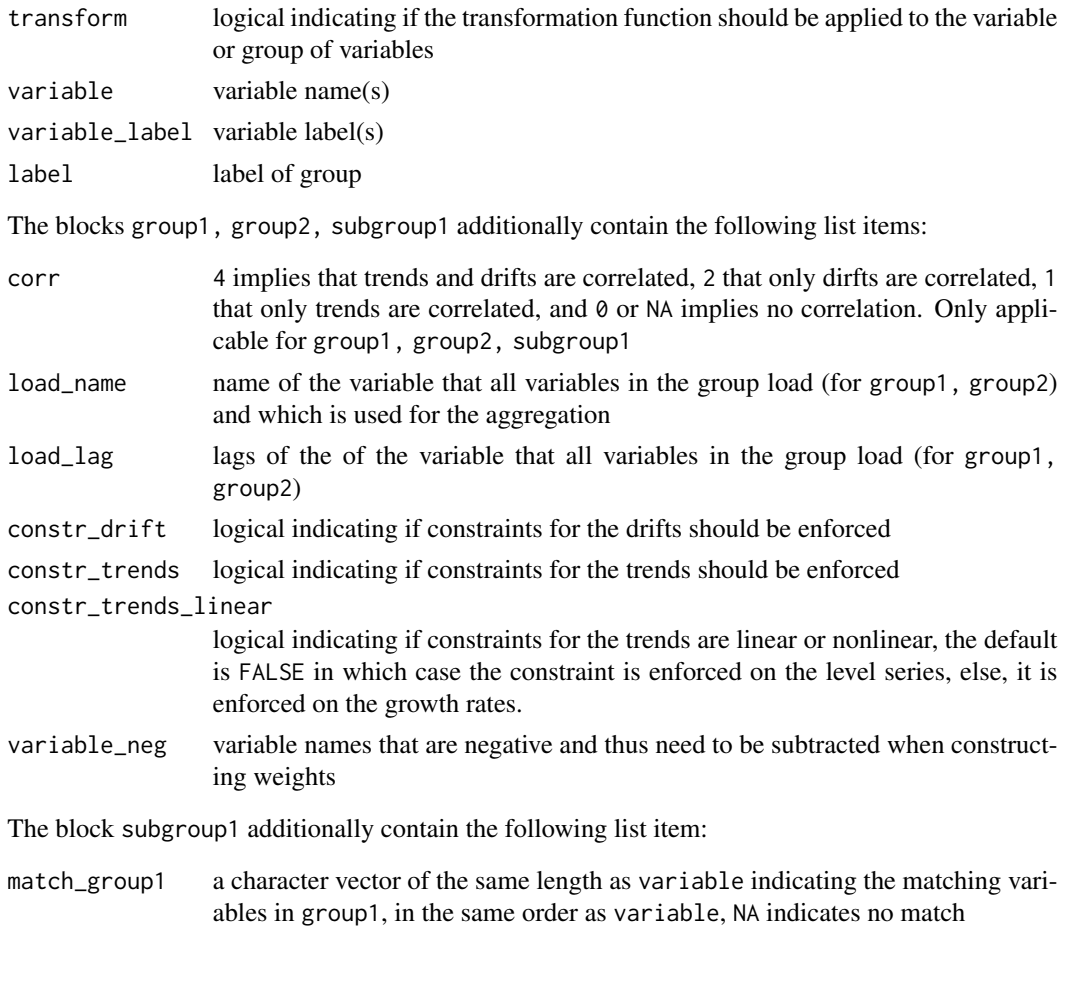

is.settings *Settings object validity check*

# Description

Checks if settings are a valid object of class settings.

# Usage

```
is.settings(x, dfl = NULL, return.logical = FALSE)
```
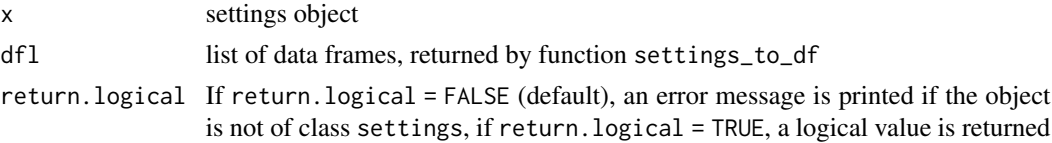

# <span id="page-9-0"></span>Value

A logical value or nothing, depending on the value of return.logical.

plot.ss\_fit *Plots of results*

#### Description

Creates a set of time series, density, or trace plots.

#### Usage

```
## S3 method for class 'ss_fit'
plot(
 x,
 plot_type = "timeseries",
 estimate = "median",
 data = data,n_{col} = 3,
 n_sep = 5,
 file_path = NULL,
  title = TRUE,
  save = FALSE,
 device = "jpg",width = 10,
 height = 3,
 units = "in",highlighted_area = NULL,
 plot_start = NULL,
 plot_end = NULL,
  alpha = 0.05,
  include_burnin = FALSE,
  ...
)
```
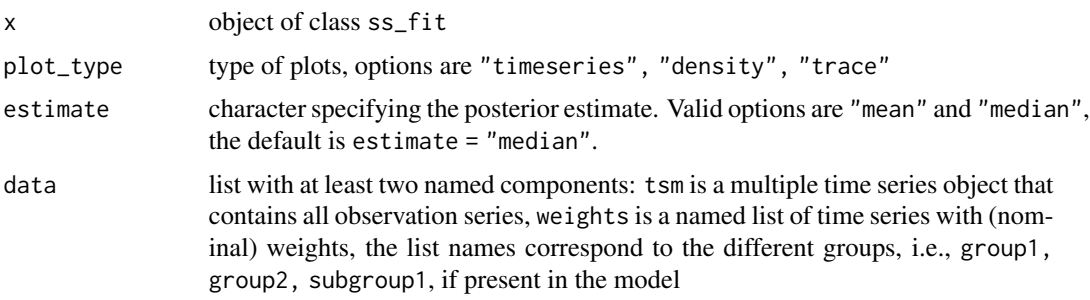

<span id="page-10-0"></span>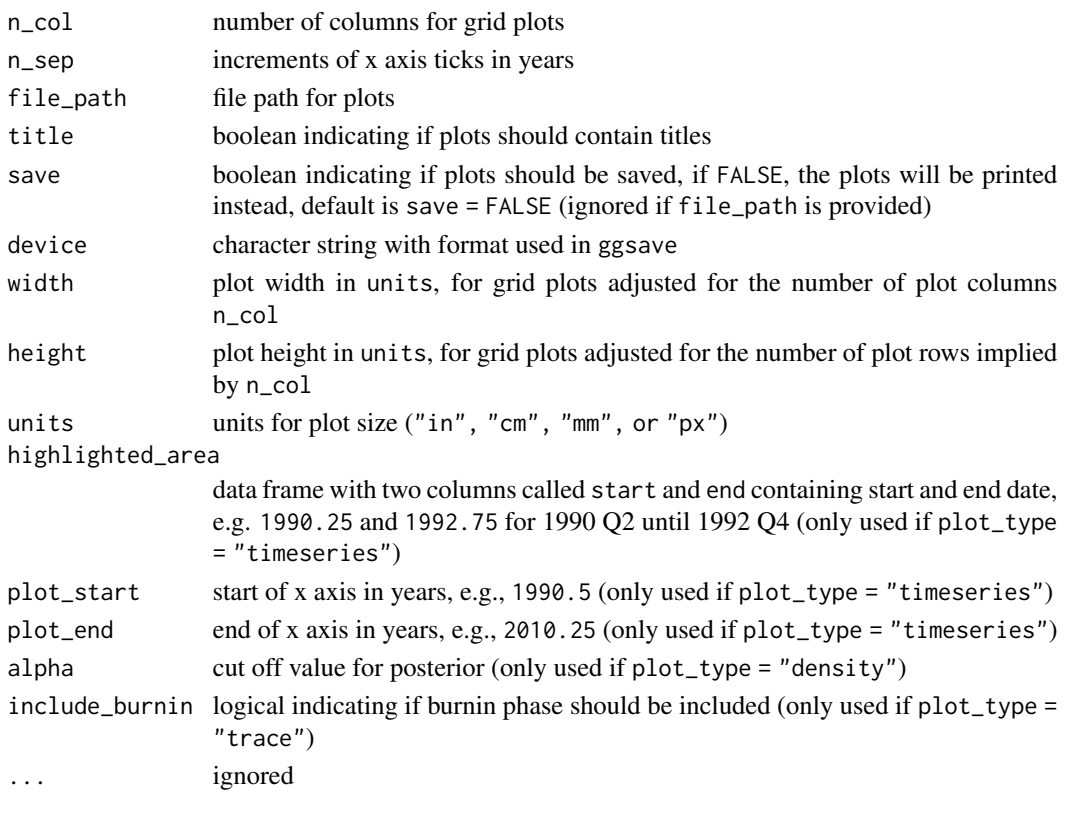

#### Value

nothing

prepate\_data *Input data*

# Description

Prepares the required input data, it performs the transformations to the raw data and computes the necessary weights for the constraints.

#### Usage

```
prepate_data(
 settings,
  tsl,
  tsl_n = NULL,tsl_p = NULL,ts_start = NULL,
 ts\_end = NULL,extend_weights = FALSE
)
```
# Arguments

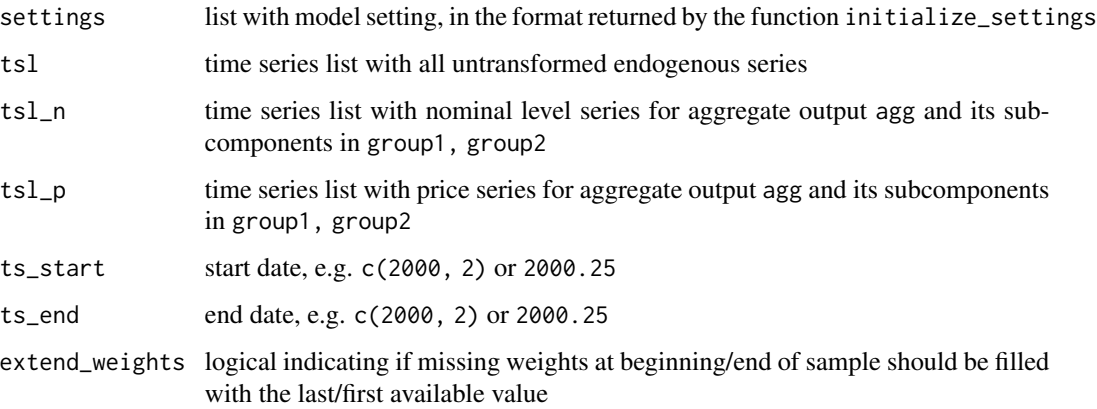

#### Details

Either tsl\_n or tsl\_p must be supplied.

Weights are forward/backward extended with the first/last value if the supplied time series do not cover the entire period.

#### Value

A list with five components:

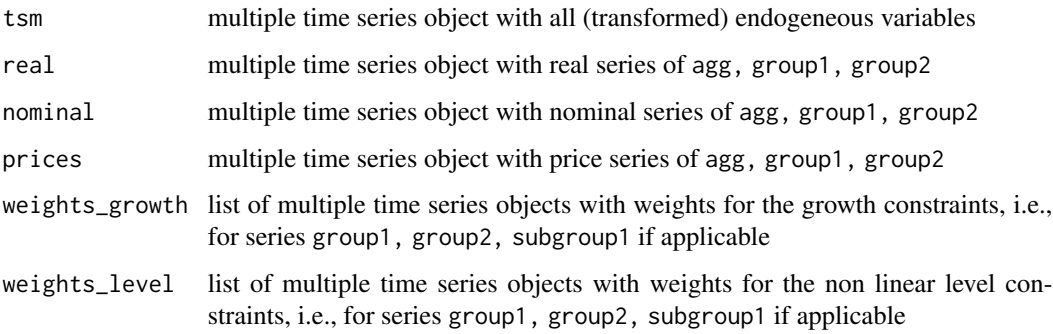

```
data("data_ch")
settings <- initialize_settings()
data <- prepate_data(
  settings = settings,
  tsl = data_ch$tsl,
  tsl_n = data_ch$tsl_n
\overline{)}
```
<span id="page-12-0"></span>

#### Description

Prints the model specifications of an object of class prior.

# Usage

```
## S3 method for class 'prior'
print(x, call = TRUE, check = TRUE, ...)
```
#### Arguments

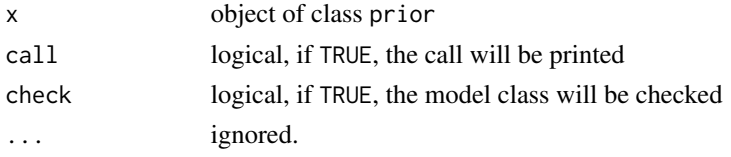

#### Value

No return value

print.settings *Print* settings *object*

#### Description

Prints the model settings.

#### Usage

```
## S3 method for class 'settings'
print(x, call = TRUE, check = TRUE, ...)
```
# Arguments

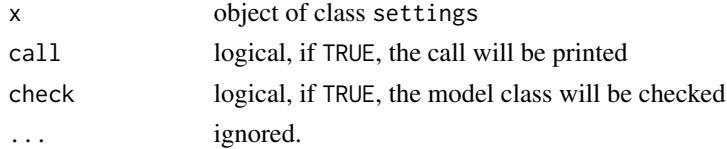

# Value

No return value

<span id="page-13-0"></span>print.ss\_fit *Print* ss\_fit *object.*

#### Description

Prints the model specifications of an object of class ss\_fit.

#### Usage

```
## S3 method for class 'ss_fit'
print(x, call = TRUE, check = TRUE, ...)
```
#### Arguments

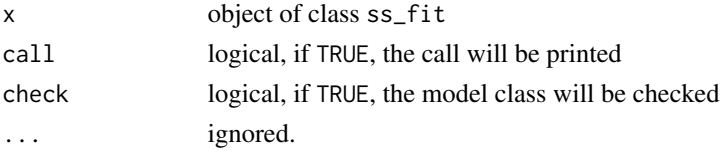

#### Value

No return value

print.ss\_model *Print* ss\_model *object*

#### Description

Prints the model specifications of an object of class ss\_model.

#### Usage

```
## S3 method for class 'ss_model'
print(x, call = TRUE, check = TRUE, ...)
```
# Arguments

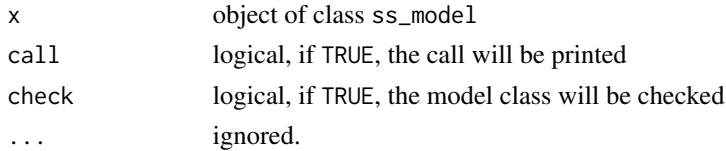

# Value

No return value

<span id="page-14-0"></span>recessions\_ch *Swiss recessions*

# Description

Recession periods in Switzerland since 1990.

#### Usage

recessions\_ch

### Format

A data frame with two columns:

start start date of recession, in quarters

end end date of recession, in quarters

recessions\_us *US recessions*

#### Description

Recession periods in the United States since 1960.

#### Usage

recessions\_us

#### Format

A data frame with two columns:

start start date of recession, in quarters

end end date of recession, in quarters

#### Source

National Bureau of Economic Research (NBER)

#### <span id="page-15-0"></span>Description

Formats the output series into a tibble in long format and computes contribution series.

#### Usage

```
transform_results(
  fit,
 data,
  settings,
  estimate = "median",
 HPDIprob = 0.68,
  transformed = TRUE
)
```
#### Arguments

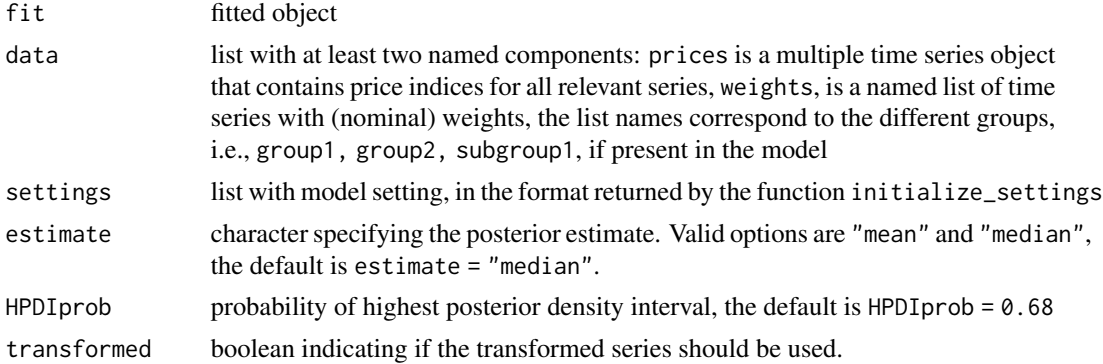

# Details

data is preferably the output of funtion prepare\_data.

#### Value

A data frame with results in long format.

```
data("data_ch")
settings <- initialize_settings()
data <- prepate_data(
 settings = settings,
 tsl = data_ch$tsl,
  tsl_n = data_ch$tsl_n
```
transform\_results 17

```
\mathcal{L}model <- define_ssmodel(
 settings = settings,
 data = data
\mathcal{L}prior <- initialize_prior(
 model = model,settings = settings
\lambdafit <- estimate_ssmodel(
 model = model,settings = settings,
  data = data,
  prior = prior,
 R = 100
)
df <- transform_results(
 fit = fit,
 data = data,
 estimate = "median"
\lambda
```
# <span id="page-17-0"></span>Index

∗ datasets data\_ch, [3](#page-2-0) recessions\_ch, [15](#page-14-0) recessions\_us, [15](#page-14-0) compute\_mcmc\_results, [2](#page-1-0) data\_ch, [3](#page-2-0) define\_ssmodel, [4](#page-3-0) estimate\_ssmodel, [5](#page-4-0) initialize\_prior, [6](#page-5-0) initialize\_settings, [8](#page-7-0) is.settings, [9](#page-8-0) plot.ss\_fit, [10](#page-9-0) prepate\_data, [11](#page-10-0) print.prior, [13](#page-12-0) print.settings, [13](#page-12-0) print.ss\_fit, [14](#page-13-0) print.ss\_model, [14](#page-13-0) recessions\_ch, [15](#page-14-0) recessions\_us, [15](#page-14-0) transform\_results, [16](#page-15-0)